# **Jak na Excel**

#### **Obsah cvičení**

Ukládat klasicky s heslem Ukládat pdf Ukládat csv Ukládat jiné

## **Pavel Lasák**

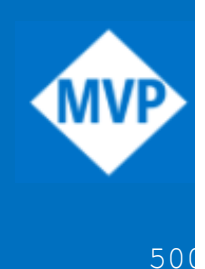

Lektor, expert na Microsoft Excel, držitel prestižního ocenění Microsoftu MVP v České republice 50027222222222

### **Další informace ke cvičení:**

http://office.lasakovi.com/excel/prakticke-priklady/ms-excel-ciselna-rada-specialni/ http://office.lasakovi.com/excel/prakticke-priklady/ms-excel-ciselna-rada-specialni/

Copyright, Pavel Lasák 2019

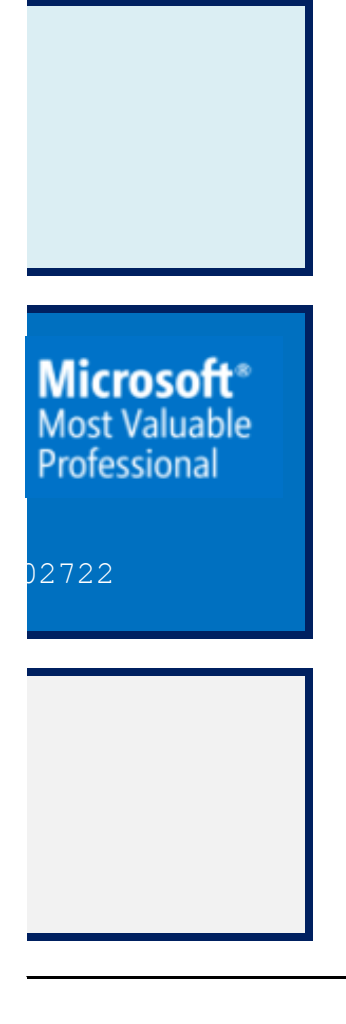

#### **Ukládat**

#### [h](http://office.lasakovi.com/)ttp://office.lasakovi.com/

Uložit **Ctrl + S** Uložit jako xlsx Uložit jako xls

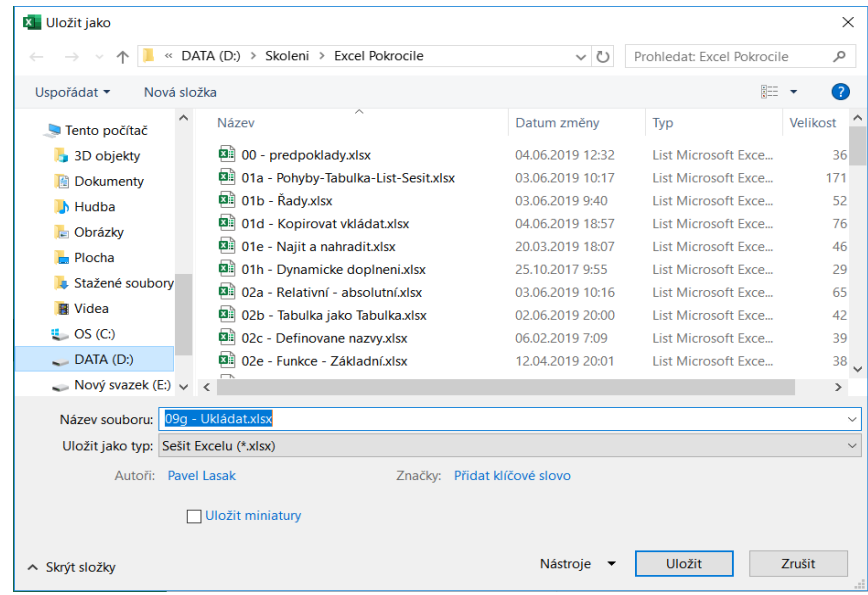

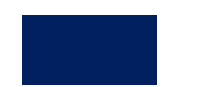

#### **Ukládat data**

http://office.lasakovi.com/

**Úkoly k procvičení** Uožit jako pdf Uložit jako xlsx